# <名寄せ処理>

### 1. プログラムのダウンロード

プログラムファイルをミライソフトのホームページからダウンロードし、デスクトップなど任意の場所 に保存します。

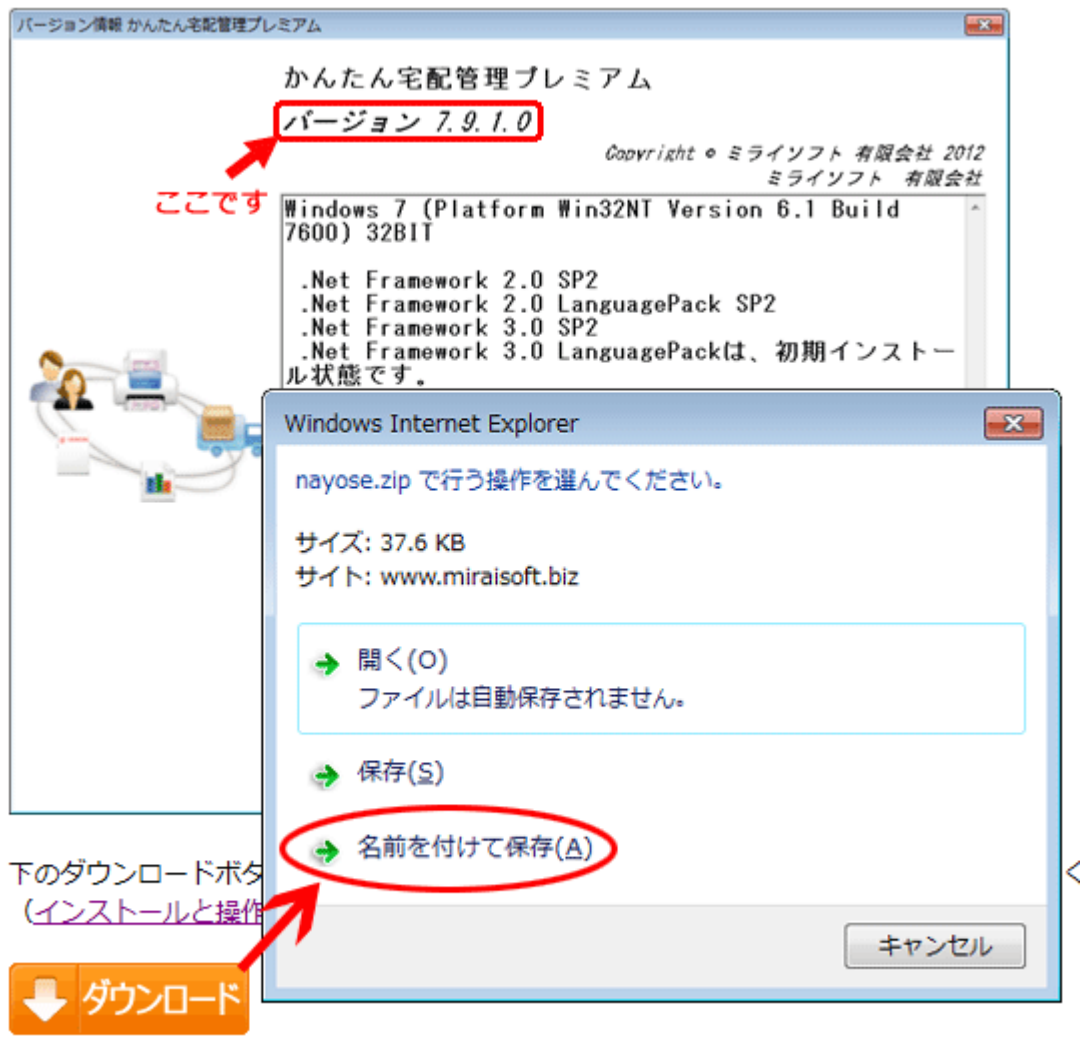

(サイズ: 38KB)

## 2. 保存したファイルの展開

保存したファイル(nayose.zip)を選択した状態で、マウスの右ボタンでクリックすると、メニュー が表示されます。[すべて展開]を実行します。

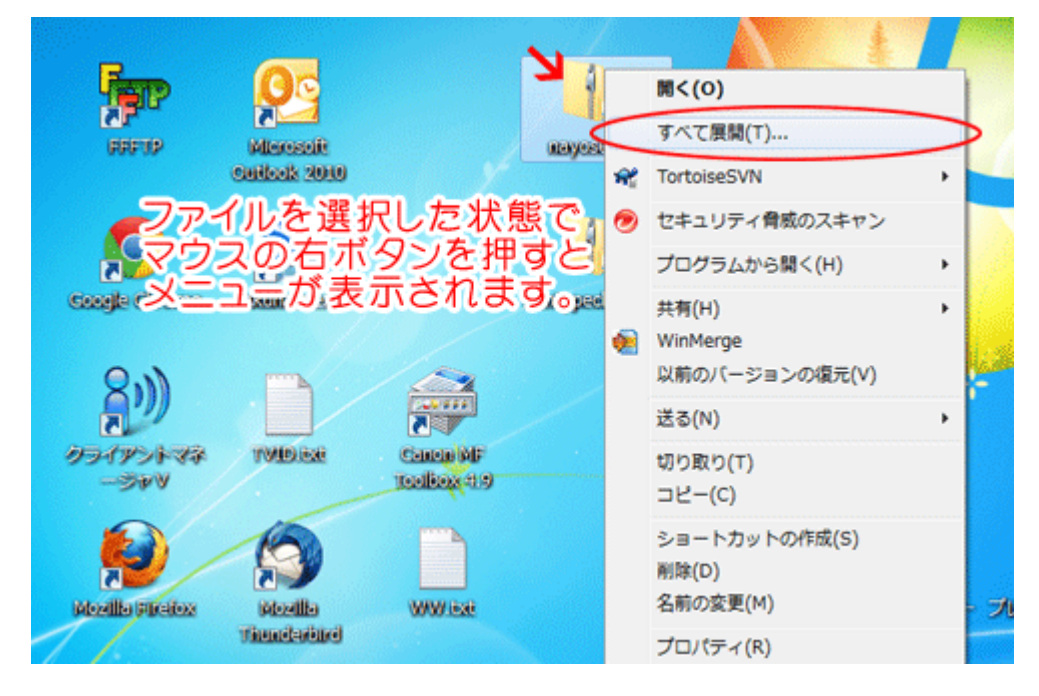

### 3. 場所を指定して展開

任意の場所を指定して展開します。

特に指定がなければ、表示されている場所のまま[展開]ボタンをクリック。

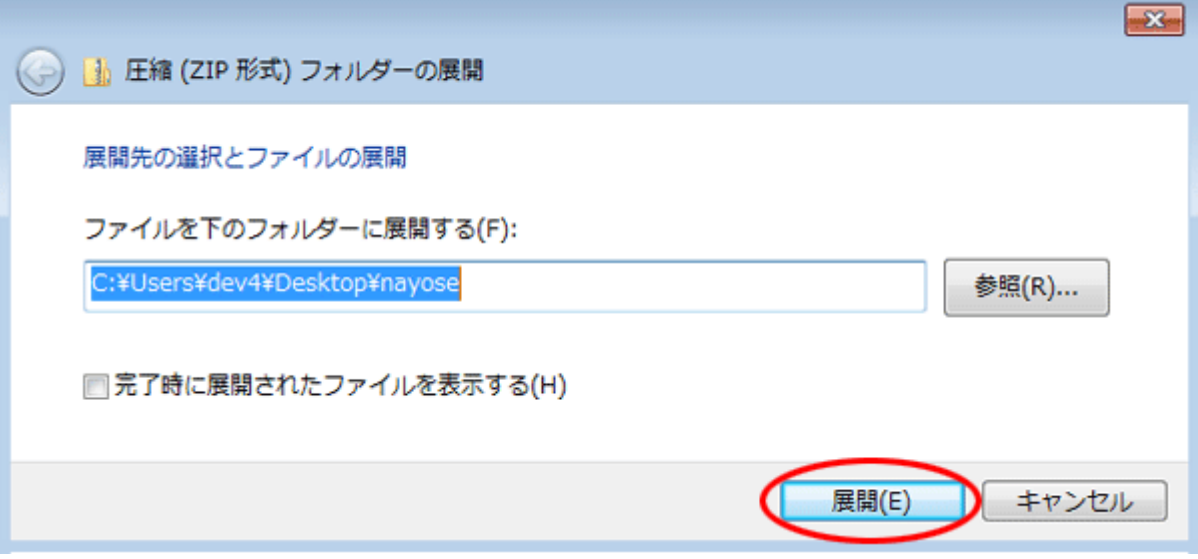

#### 4. exeファイルを実行

展開されたフォルダの中に、2つのファイルがあります。 exe ファイルを実行します。拡張子が表示されていない場合、アイコンで判断してください。 セキュリティの警告メッセージが表示されたら、[実行]で進めてください。

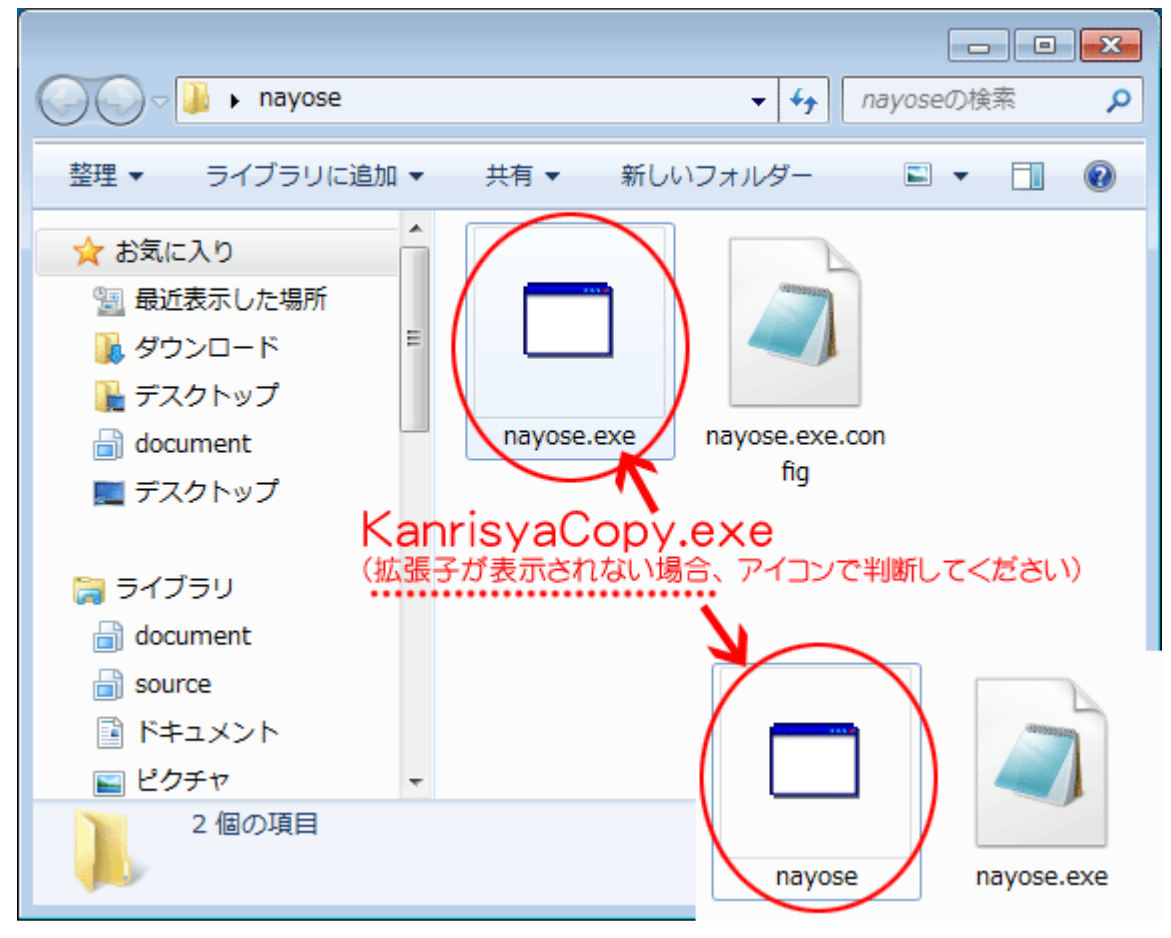

## 5. 名寄せ処理の使い方

実行すると下記画面が表示されます。

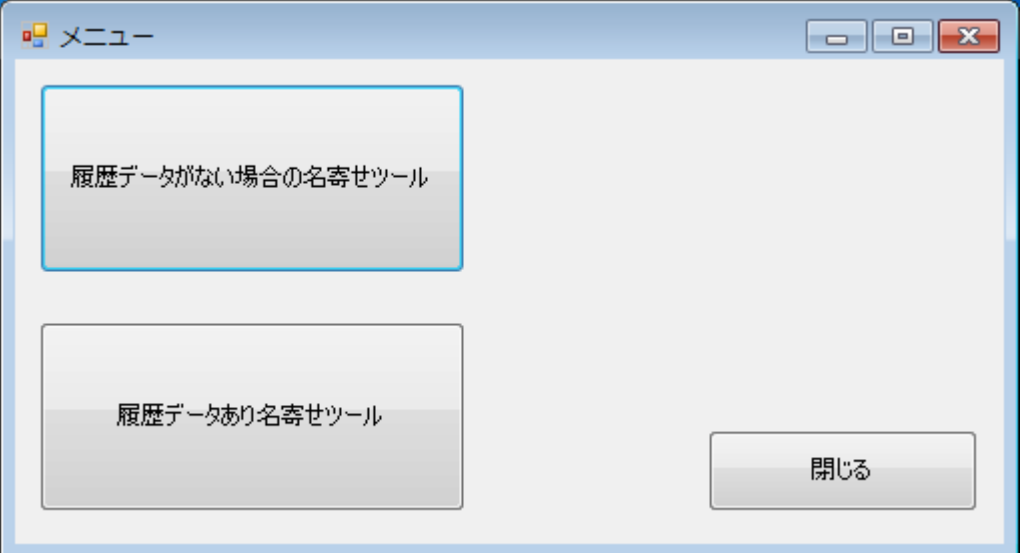

① 履歴データがない場合の名寄せツール システム利用直後で注文データ(送り状)がなく、お客様情報だけの場合にはこちらをご利用ください。

② 履歴データあり名寄せツール 既にシステムを使っての出荷業務をスタートしており、注文データ(送り状)がある場合には、こ ちらをご利用ください。

## 6. 名寄せの前に

- ① データのバックアップを必ずとってください。 宅配プレミアム 上部メニューの[保守]→[バックアップ] このプログラムは選択したお客様データを削除するものです。復元できませんので、ご注意くださ い。
- ② 重複データの相異点を確認し、必要に応じで情報を移してください。 例えば以下の福島花子さまは、電話番号が異なりますが同じお客様だと判断し 81 のお客様番号の 方を削除するとします。ですが、携帯番号の情報は削除すると残りませんので、携帯番号の情報を 104 の福島花子さんのお客様登録情報に修正をかける必要があります。

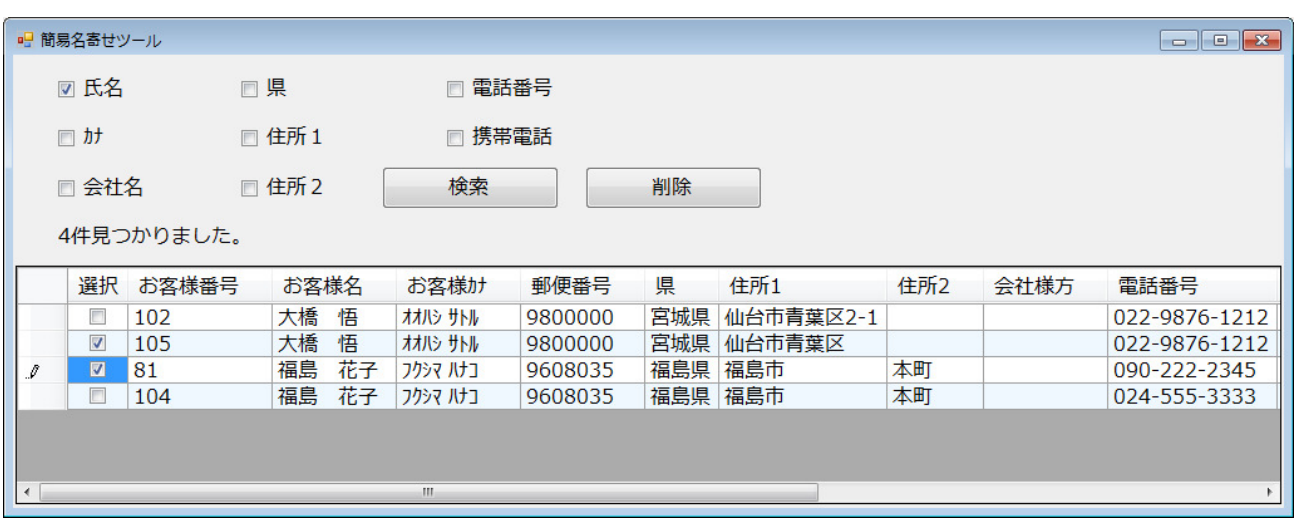

手間のかかる作業ですが、今後注文データを入力する際に、お客様データが複数あると発送ミスに も繋がりますのでぜひ時間がある時に整備してください。

7. 履歴データがない場合の名寄せツール データ移行などを行ったあと、お客様情報が重複している場合などの整理に便利です。 メニューから開くと下記の画面が開きます。

氏名・県・電話番号など チェックを付けた項目が"全て一致しているデータ"のみ抽出されます。 [検索]ボタンで抽出。

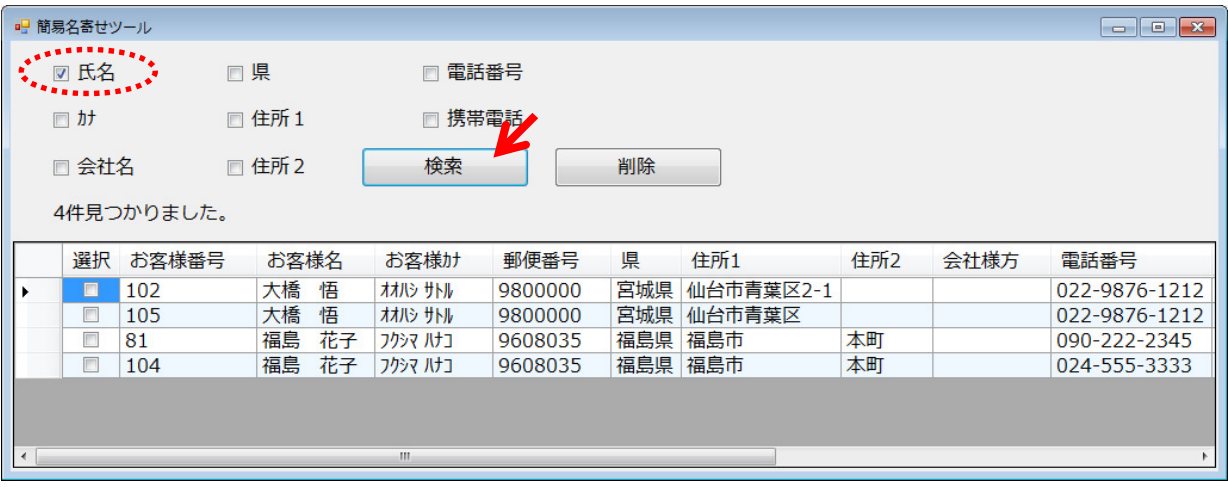

上では氏名だけで重複チェックをしていますが、電話番号を加えると福島さんのデータは抽出されません。

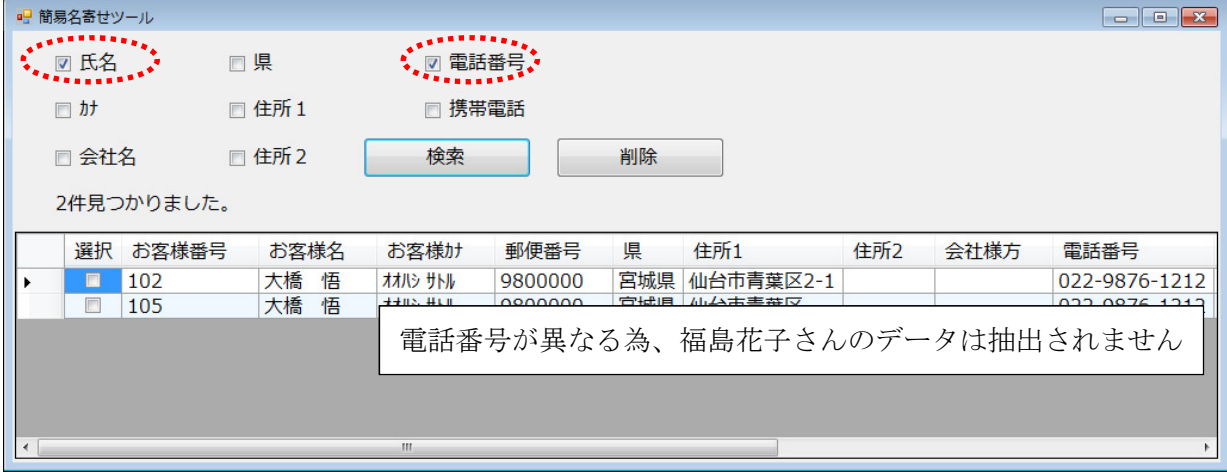

#### 下は氏名+住所の例です。この場合、大橋さんは抽出されません。

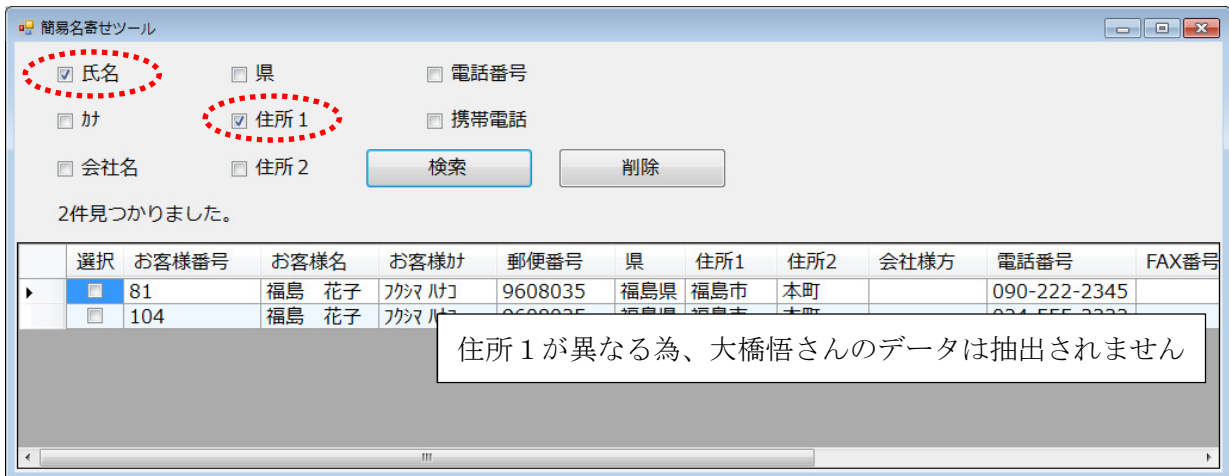

## 削除の方法

削除する際には、削除したいユーザーにチェックを入れます。

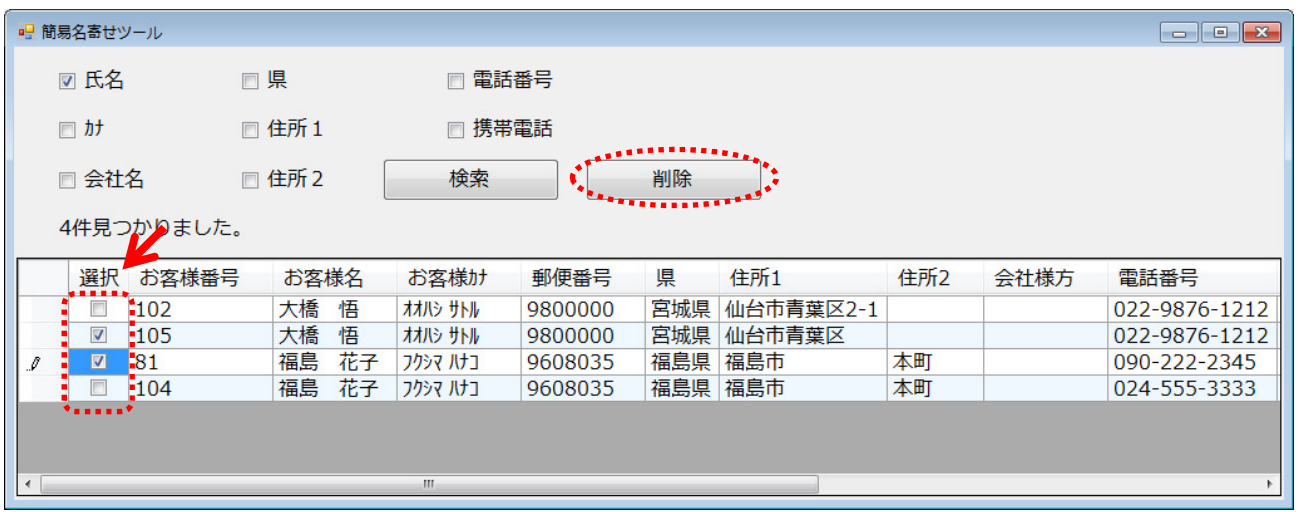

確認メッセージが出ません! 削除ボタンですぐにデータが削除されますので、注意して削除作業を 行ってください。(削除したデータの復元はできません)

8. 履歴データあり名寄せツール 履歴データありとは、下記のように購入履歴がある場合の事を指します。

<リピーター選択>

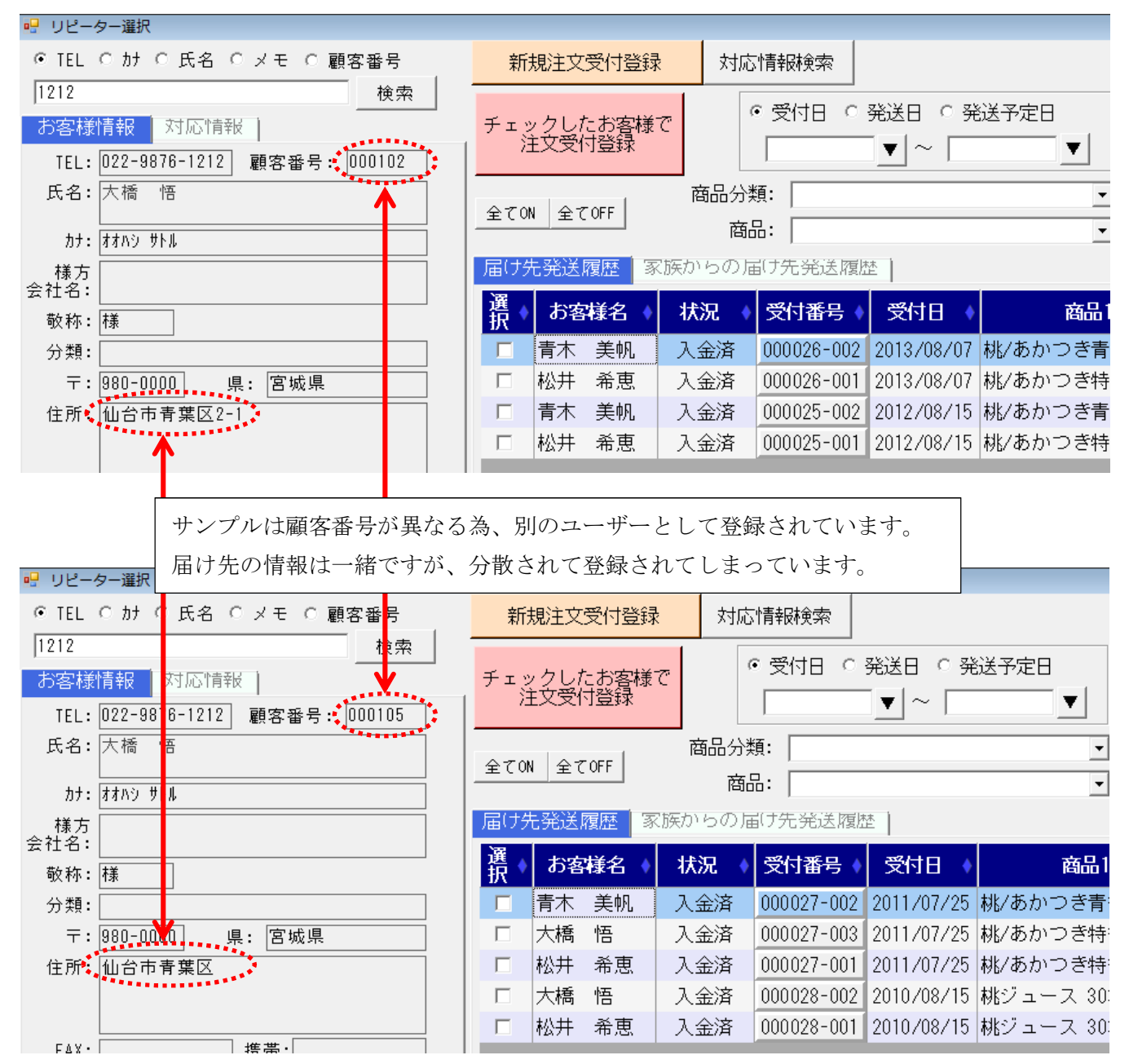

上記のような場合、来年注文を受けた際にどちらの大橋さんを依頼主にすれば良いか迷いますし、前回 の注文内容の確認にもミスが出る可能性があります。

この場合、大橋さんのデータを 1 件だけにして、片方の購入履歴をもう片方に寄せる作業が必要です。 過去の注文データを修正すれば可能ですが、修正データが多い場合には名寄せツールを使用すると便利 です。

では、名寄せツールを起動します。

初期値で選択のチェックがお客様番号の小さい値の方に付きますが、確認しながら名寄せをする場合に は、[チェック OFF]でまずは外してください。

今回は大橋悟さんのデータを名寄せします。

105 のお客様番号のデータを102の方へ寄せる場合、105 の行にチェックを入れます。

[削除]ボタンクリックで、105 のお客様情報は削除され、105 の購入履歴が 102 へ移動します。

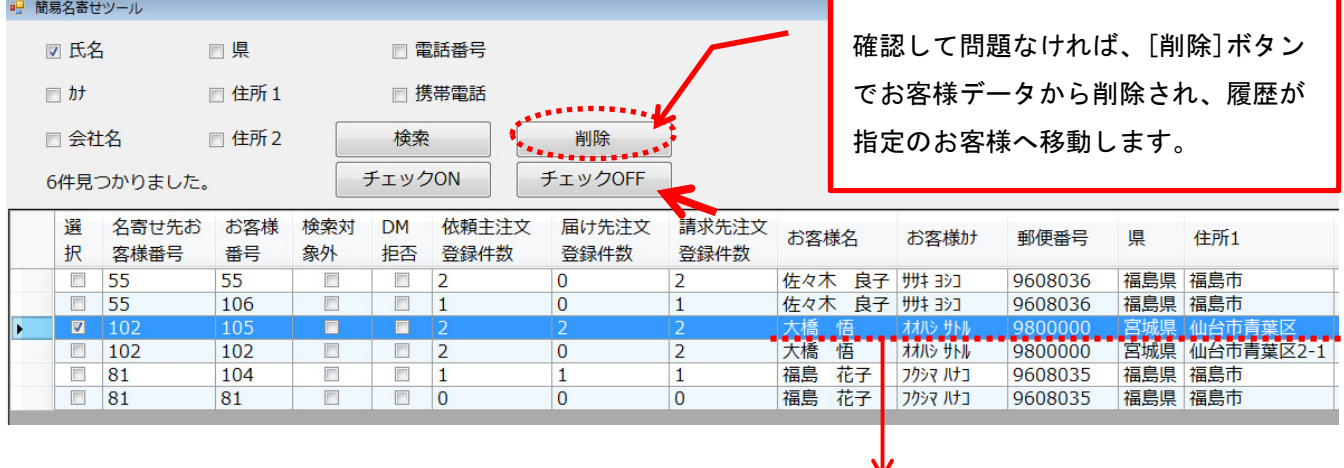

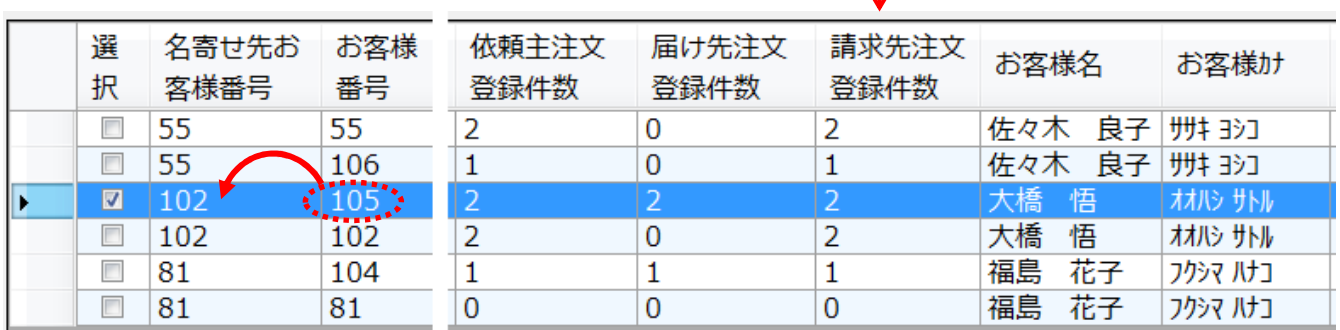

※ 名寄せ先を変えたい場合には、番号を修正する事もできます。

リピーター選択で確認すると、105 のお客様はなくなり、102 へ 105 のデータも移行されています。

| ■ リピーター選択      |                                        |      |          |            |        |              |                   |                          |           |
|----------------|----------------------------------------|------|----------|------------|--------|--------------|-------------------|--------------------------|-----------|
|                | © TEL ○ カナ ○ 氏名 ○ メモ ○ 顧客番号            |      | 新規注文受付登録 |            | 対応情報検索 |              |                   |                          |           |
| 1212           | 検索                                     |      |          |            |        |              |                   |                          |           |
| お客様情報          | 対応情報                                   |      | 注文受付登録   | チェックしたお客様で |        | ☞ 受付日 ○ 発送日  | ○ 発送予定日<br>$\sim$ |                          | さらに<br>検索 |
|                | TEL: 022-9876-1212<br>顧客番号: 000102     |      |          |            |        | ▼            |                   | Y                        |           |
|                | 氏名: 大橋<br>悟                            |      |          |            | 商品分類:  |              |                   | $\overline{\phantom{a}}$ |           |
|                | カナ: オオハシ サトル                           | 470N |          | 全てOFF      | 商品:    |              |                   | $\blacktriangledown$     |           |
|                |                                        |      | 届け先発送履歴  |            |        | 冢族からの届け先発送履歴 |                   |                          |           |
| 様方<br>会社名:     |                                        |      |          |            |        |              |                   |                          |           |
| 敬称: 樣          |                                        | 選択   |          | お客様名       |        | 状況           | 受付番号              | 受付日                      |           |
| 分類:            |                                        |      | 青木       | 美帆         |        | 入金済          | $000026 - 002$    | 2013/08/07  桃/あかつ        |           |
|                | 県: 宮城県<br>$\overline{\tau}$ : 980-0000 | п    | 松井       | 希恵         |        | 入金済          | $000026 - 001$    | 2013/08/07  桃/あかつ        |           |
|                | 住所: 仙台市青葉区2-1                          | n    | 青木       | 美帆         |        | 入金済          | $000025 - 002$    | 2012/08/15 桃/あかつ         |           |
|                |                                        | п    | 松井       | 希恵         |        | 入金済          | $000025 - 001$    | 2012/08/15  桃/あかつ        |           |
|                |                                        |      | 青木       | 美帆         |        | 入金済          | $000027 - 002$    | 2011/07/25 桃/あかつ         |           |
| FAX:           | 携帯:                                    |      | 大橋       | 悟          |        | 入金済          | 000027-003        | 2011/07/25 桃/あかつ         |           |
|                | その他連絡先:                                | п    | 松井       | 希恵         |        | 入金済          | $000027 - 001$    | 2011/07/25 桃/あかつ         |           |
| E-Mail:        |                                        |      | 大橋       | 悟          |        | 入金済          | $000028 - 002$    | 2010/08/15  桃ジューJ        |           |
| $\times$ $+$ : |                                        |      | 松井       | 希恵         |        | 入金済          | $000028 - 001$    | 2010/08/15  桃ジューン        |           |
|                |                                        |      |          |            |        |              |                   |                          |           |